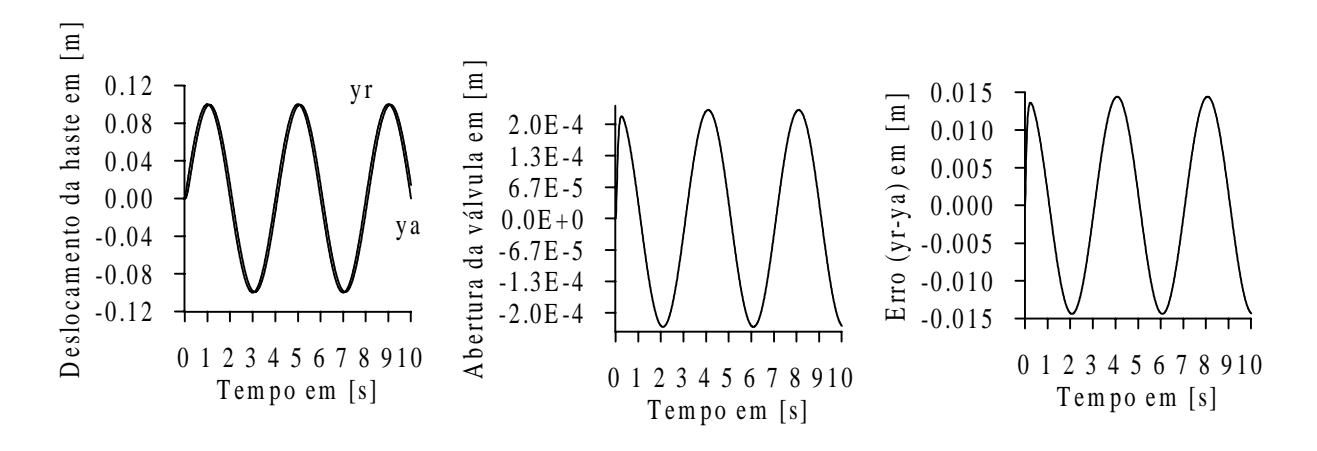

**Figura 6.** Deslocamento da haste do pistão, abertura da válvula e o erro de acompanhamento.

## **6. CONCLUSÕES**

O controlador projetado pela técnica LQG em cascata com a planta resultou num sistema que apresentou bons resultados uma vez que as especificações de desempenhos no domínio do tempo e no domínio da freqüência foram satisfeitas. Verificou-se que o sistema apresentou uma boa robustez com relação ao acompanhamento dos sinais de referência.

## **8. BIBLIOGRAFIA**

- Ackermann, J., 1993, "Robust Control Systems With Uncertain Physical Parameters",  $3^{\underline{a}}$ Ed., Springer – Verlag London Limited.
- Basar, T., Bernhard, P.H., 1995, "Optimal Control and Related Minimax Design Problems", 2<sup>ª</sup> Ed., Birkhäuser Boston.
- Cruz, J.J., 1996, "Controle Robusto Multivariável", Ed. Universidade de São Paulo, S. Paulo, Brasil.
- Feinstein, J., 1979, "Teoria dos Sistemas de Controle Enfoque por Variáveis de Estado", Rio de Janeiro, Ed. Campus Ltda.
- Lewis F.L., Syrmos V. V., 1995, "Optimal Control",  $2^{\underline{a}}$  Ed, New York, Ed. John Wiley & Sons, Inc.
- Kuo, B.C., 1985, "Sistemas de Controle Automático", 4<sup>ª</sup> Ed., Rio de Janeiro, Ed. Prentice Hall do Brasil.
- Merrit, H. E, 1976, "Hydraulic Control Systems", New York, Ed. John Wiley & Sons, Inc.
- Ogata, K., 1993, "Engenharia de Controle Moderno",  $2^{\underline{a}}$  Ed., Rio de Janeiro, Ed. Prentice Hall do Brasil.
- Paim, C.C., 1997, "Técnicas de Controle Aplicadas a um Atuador Hidráulico", Dissertação de Mestrado, Universidade Federal de Santa Catarina, Florianópolis, S.C., Brasil.
- Shahian, B., Hassul, M., 1993, "Control System Design Using Matlab", Rio de Janeiro, Ed. Prentice Hall.
- Skogestad, S., Postlethwai T.I., 1996, "Multivariable Feedback Control Analysis and Design", New York, Ed. John Wiley & Sons, Inc.
- Zhou, K., Doyle, J.C., Glover, K, 1995, "Robust and Optimal Control", New Jersey, Ed. Prentice Hall.

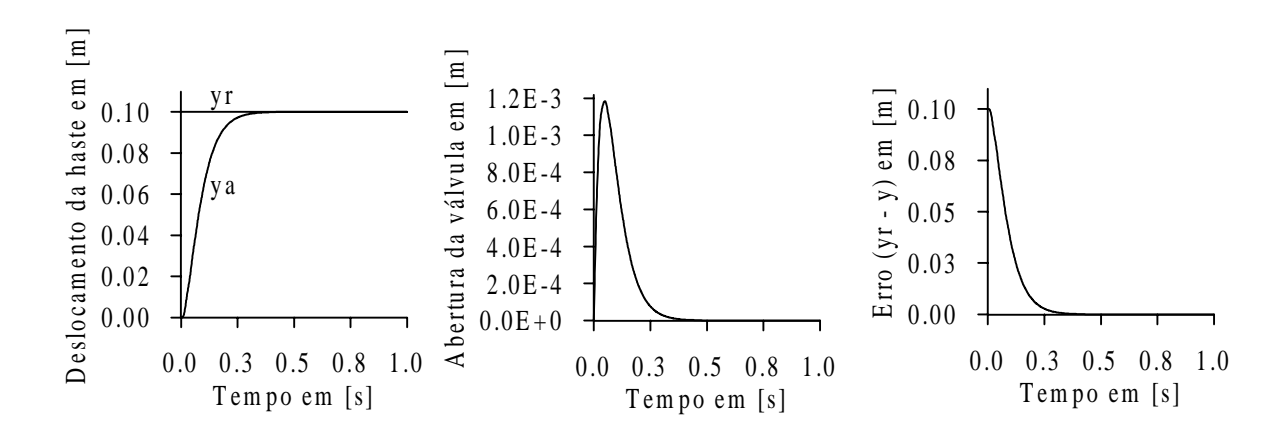

**Figura 4.** Deslocamento da haste, abertura da válvula e o erro de acompanhamento para uma entrada degrau.

#### **5. SIMULAÇÃO E RESULTADOS**

 Para avaliar o acompanhamento de sinais de referência utilizou-se uma função polinomial e uma senoidal, ambas com amplitude máxima de 0,1m, conforme abaixo:

Função polinomial:

$$
yr(t) = \begin{cases} 0.3t^2 - 0.2t^3 & \text{para } 0 \le t \le 1s \\ 0.1 & \text{para } 1 < t \le 10s \end{cases}
$$
 (15)

Função senoidal:

$$
yr(t) = 0, 1.sen(0, 5. \pi, t)
$$
 para  $0 \le t \le 10s$  (16)

 A fig.(5) mostra os resultados para a entrada de referência polinomial definida pela eq.(15). A abertura da válvula máxima foi de  $2.2 \times 10^{-4}$  m com um erro máximo de acompanhamento de sinal igual a 13,4 x  $10^{-3}$  m. A fig.(6) apresenta os resultados para a entrada de referência senoidal definida pela eq.(16). A abertura máxima da válvula foi igual a 2.3 x  $10^{-4}$  m para um erro máximo de acompanhamento de sinal de 14.1 x  $10^{-3}$  m.

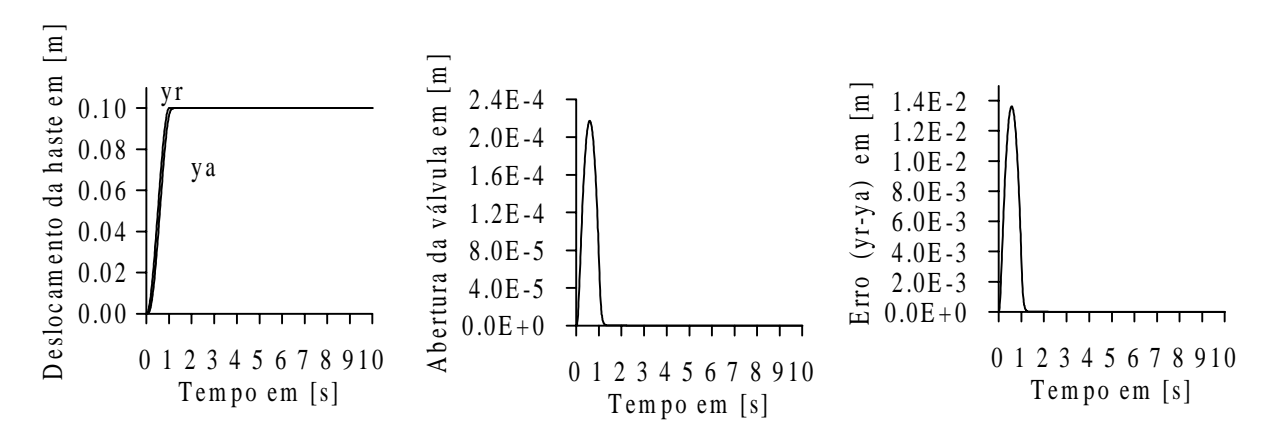

**Figura 5.** Deslocamento da haste do pistão, abertura da válvula e o erro de acompanhamento.

condições de desempenho e a variável de controle u não excedesse a  $1,2 \times 10^{-3}$  m. Os melhores resultados foram obtidos considerando-se  $Q = 1x \ 10^{-3} x C^{\text{t}} x C$  e R=0.9, onde C=[1 0 0]. A matriz de ganho de realimentação calculada foi:  $G = [3.3x 10<sup>-2</sup> 2.8 x 10<sup>-5</sup> 7.2x 10<sup>-12</sup>].$ 

 Com esses resultados verificou-se que os zeros do controlador K(s) cancelam alguns pólos da planta G(s), conforme quadro resumo apresentado na tabela(2).

| Sistema                     | Pólos                   | Zeros                   | Ganho        |
|-----------------------------|-------------------------|-------------------------|--------------|
|                             |                         |                         |              |
| Modelo da planta " $G(s)$ " | $-8,32 \pm 2,40e +02i$  |                         | $3,91e +07$  |
|                             | $-4,43e +01$            |                         |              |
| Controlador "K "            | $-1,40 \pm 2,42e+02i$   | $-8,32 \pm 2,40e + 02i$ | $7,33e - 01$ |
|                             |                         |                         |              |
|                             | $-4,43e +01$            |                         |              |
| Malha Aberta "GK"           | $-1,40 \pm 2,42e +02i$  | $-8,32 \pm 1,66e +02i$  | $2,87e+07$   |
|                             | $-8,32 \pm 2,40e +02i$  |                         |              |
|                             | $-2,24e +01$            |                         |              |
| Malha fechada $GK/(1+GK)$   | $-2,20e +01$            |                         |              |
|                             | $-13,94 \pm 2,41e +02i$ | $-8,32 \pm 1,66e +02i$  | $2,87e+07$   |
|                             | $-8,32 \pm 2,40e +02i$  |                         |              |

**Tabela 2.** Pólos, zeros e ganho da planta, do controlador, do sistema de malha aberta e do sistema de malha fechada.

 O diagrama de Bode para o sistema compensado de malha aberta está mostrado na fig.(3). A margem de ganho, a margem de fase, a freqüência de corte de fase e a freqüência de corte foram respectivamente: 28,9db; 76°; 185,7rad e 10,8rad. A fig.(4) mostra o deslocamento do pistão, a abertura da válvula e o erro de acompanhamento de sinal para uma entrada de referência igual a um degrau unitário de amplitude 0.1m. Verifica-se que o tempo de subida igual a 0,15s com um tempo de acomodação foi igual 0,5s e não apresentou sobre elevação.

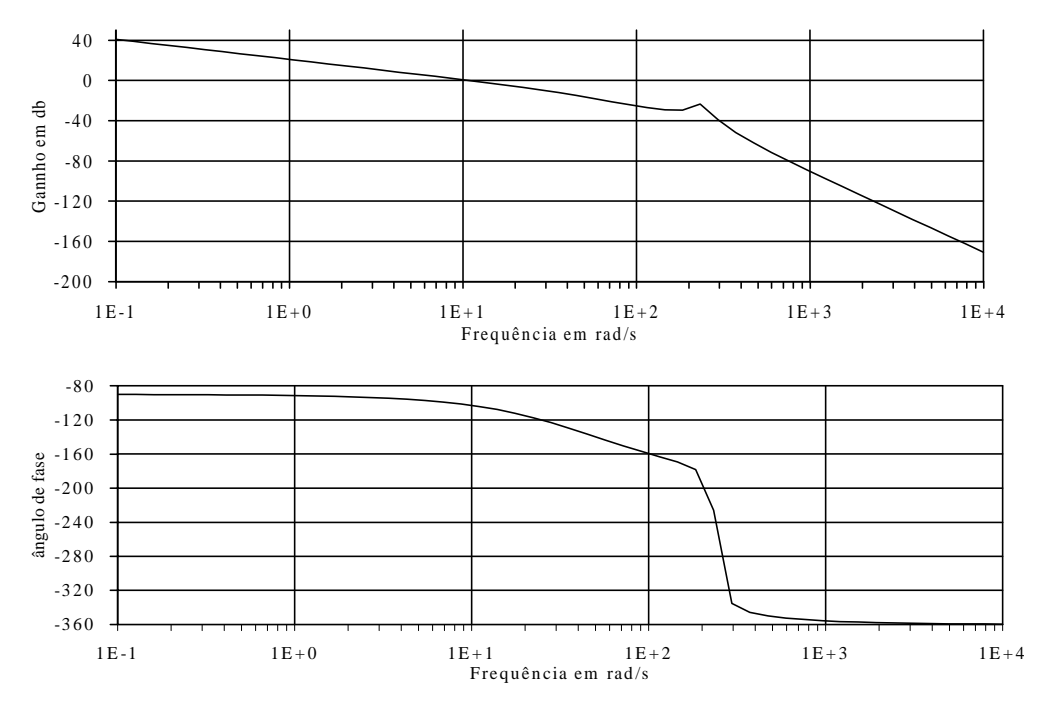

**Figura 3.** Diagrama de bode para o sistema de malha aberta.

$$
E[ wx(t)] = 0 e E[ wy(t)] = 0
$$
\n
$$
E[ wx(t) wx(t + \tau)] = Q_0 \delta(t - \tau)
$$
\n
$$
E[ wy(t) wy(t + \tau)] = R_0 \delta(t - \tau)
$$
\n(9.1)\n(9.2)\n(10.1)

 $E[wx(t) wy(t + \tau)] = 0$  para todo t e  $\tau$  (10.2)

O problema consiste em estimar x de forma que a variança do erro  $e_x = x - \hat{x}$  seja minimizado. Este problema consiste em se determinar um estimador ótimo (Filtro de Kalman) e requer que o par (A, C) seja observável.

$$
\dot{\hat{\mathbf{x}}} = \mathbf{A}\hat{\mathbf{x}} + \mathbf{B}\mathbf{u} + \mathbf{H}(\mathbf{y} - \mathbf{c}\hat{\mathbf{x}})
$$
\n(11.1)

$$
H = \Psi C^t R^{-1} \tag{11.2}
$$

a matriz Ψ é determinada da solução da equação de Riccati abaixo:

$$
A\Psi + \Psi A^{t} + \Gamma Q_{0} \Gamma^{t} - \Psi C^{t} R_{0}^{-1} C \Psi = 0
$$
\n(12)

onde a matriz  $Q_0$  é positiva semi-definida e a matriz  $R_0$  é positiva definida. Para iniciar a estimativa, a principio pode-se considerar  $Q_0 = I$ ,  $\Gamma = B$ , e variar R<sub>o</sub> até que uma matriz H, que minimize o erro ex, seja obtida de forma satisfatória. No ramo direto, a relação entre ey e  $u \notin (u(s) = K(s))$ .ey, onde  $K(s) \notin$  matriz de transferência do controlador

$$
K(s) = G(sI - A + BG + HC)-1 H
$$
\n(13)

Para uma entrada de referência yr  $\neq 0$ , sugere-se que na fig.(2) que os estados estimados xˆ sejam substituídos pelas variáveis z , que possuem as mesmas dimensões de x do modelo nominal. Fazendo-se uma transformação de similaridade da forma  $\Omega = x - z$ , a equação de estado do sistema definida pelas eq's(5) resulta na seguinte forma:

$$
\begin{Bmatrix} \dot{x} \\ \dot{\Omega} \end{Bmatrix} = \begin{bmatrix} (A - BG) & BG \\ 0 & (A - HC) \end{bmatrix} \begin{Bmatrix} x \\ \Omega \end{Bmatrix} + \begin{Bmatrix} \Gamma \\ \Gamma \end{Bmatrix} wx + \begin{Bmatrix} 0 \\ -H \end{Bmatrix} wy + \begin{Bmatrix} 0 \\ H \end{Bmatrix} yr \tag{14.1}
$$

$$
\begin{Bmatrix} y \\ u \end{Bmatrix} = \begin{bmatrix} C & 0 \\ -G & G \end{bmatrix} \begin{bmatrix} x \\ \Omega \end{bmatrix}
$$
 (14.2)

A estabilidade do sistema nominal consiste em garantir que: Re  $[\lambda_i(A - BG) < 0$  e Re  $\int \lambda_i (A - HC) < 0$ .

#### **4. PROJETO DO CONTROLADOR**

 No projeto do controlador foram estimadas inicialmente as variáveis de estado para determinar a matriz H adequada, considerando-se a entrada de referência yr  $= 0$ , e os ruídos brancos gausssinos wx e wy gerados no MATLAB. A matriz Q foi considerada igual a matriz identidade e R=1. Os valores ótimos para H foram obtidos com as seguintes matrizes:  $R_0 = 12$ ,  $\Gamma = [1 \ 0 \ 0]$ <sup>t</sup> e  $Q_0 = 58 \times 10^2$  I<sub>3x3</sub>. Com esses valores obteve-se a seguinte matriz: H=[2,2x10<sup>2</sup>  $8,1x10^{-26}$  3,3x10<sup>-19</sup> ]<sup>t</sup>.

 Para determinar a matriz G, foram desprezados os ruídos e considerou-se yr como sendo um degrau de amplitude  $0.1$ m e as matrizes  $Q_0$  e  $R_0$  mantiveram-se fixas. As matrizes Q e R foram ajustadas de forma que, no domínio do tempo, o sistema compensado atendesse as

## **3. A TÉCNICA DE PROJETO DO CONTROLADOR LQG.**

 Esta técnica é baseada na formulação de um problema de controle ótimo estocástico, e foi introduzida na década de sessenta considerando-se a planta de um sistema linear na forma de espaço de estado, cujo objetivo é determinar uma lei de controle que minimize o valor esperado de um índice de desempenho quadrático através de uma realimentação de estados. Considera-se que tanto os estados quanto a saída estão afetadas por ruídos brancos gaussianos, de média nula e não correlacionados entre si (Cruz, 1996). O regulador LQG tem a estrutura como apresentada na fig.(2) e as equações que definem o problema são:

$$
\dot{\mathbf{x}} = \mathbf{A}\mathbf{x} + \mathbf{B}\mathbf{u} + \boldsymbol{\Gamma}\mathbf{w}_{x} \tag{5.1}
$$

$$
\dot{\hat{\mathbf{x}}} = A\hat{\mathbf{x}} + B\mathbf{u} + \mathbf{H}\mathbf{v} \tag{5.2}
$$

$$
y = Cx
$$
  
\n
$$
e_y = y + \Phi w_y
$$
\n(5.3)

$$
v = -e_y - Cx \tag{5.5}
$$
  
 
$$
u = -G\hat{x} \tag{5.6}
$$

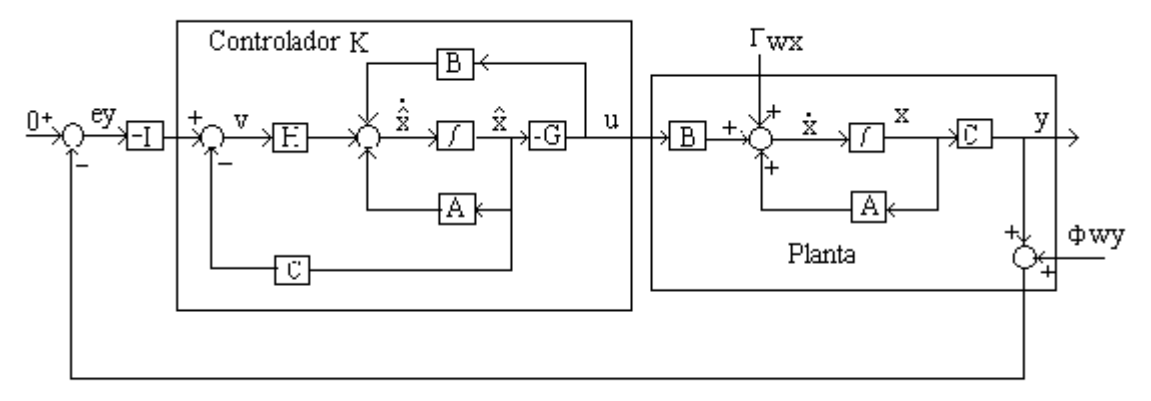

Figura 2. Controlador e planta

As variáveis  $\hat{x}$  são as variáveis estimadas dos estados x da planta. A matriz G é obtida a partir da solução da equação de Riccati da forma:

$$
AtP + PA + Q - PBR-1BtP = 0
$$
\n(6)

onde a matriz Q é positiva semi-definida e a matriz R positiva definida. A matriz Q pode ser selecionada a princípio como sendo igual a:

$$
Q = Ct. C
$$
 (7)

 A matriz R pode ser escolhida para atender as especificações de projeto. A matriz de ganho G é determinada pela seguinte equação:

$$
G = R^{-1}B^{t}P
$$
 (8)

 Desta forma obtém-se um regulador linear quadrático, RLQ, com realimentação dos estados  $\hat{x}$  no controlador. Esta solução requer que o par  $(A, B)$  seja controlável.

 A matriz H é determinada de forma similar, porém deve-se considerar que os ruídos wx, nos estados e wy na saída da planta como sendo ruídos brancos gausssianos, de média zero e não correlacionados entre si (Shahian & Hassul, 1993). Ou seja:

 $K_c \rightarrow$  Coeficiente de vazão-pressão para o ponto central de operação em [m<sup>5</sup> / Ns].

 As equações (1 e 2) podem ser escritas em termos de variáveis de estado. Neste caso considera-se as seguintes variáveis:  $x_1 = y$ ,  $x_2 = \dot{y}$ ,  $x_3 = P_L$ . O sistema linearizado na forma de espaço de estado é representado pela seguinte equação:

$$
\begin{Bmatrix} \dot{x}_1 \\ \dot{x}_2 \\ \dot{x}_3 \end{Bmatrix} = \begin{bmatrix} 0 & \frac{1}{B} & 0 \\ 0 & \frac{1}{M} & \frac{A_p}{M} \\ 0 & -\frac{4\beta A}{V_t} & -\frac{4\beta K_c}{V_t} \end{bmatrix} \begin{bmatrix} x_1 \\ x_2 \\ x_3 \end{bmatrix} + \begin{bmatrix} 0 \\ 0 \\ 4\beta K_q \\ \frac{4\beta K_q}{V_t} \end{bmatrix} u + \begin{bmatrix} 0 \\ -\frac{1}{M} \\ 0 \end{bmatrix} F_p
$$
 (3)

#### **2.3 Parâmetros e critérios de desempenho do sistema**

Os parâmetros utilizados na concepção do problema são os proposto pela IFAC, conforme citado por Paim (1997). Todo o projeto foi baseado nos valores nominais destes parâmetros e apresentados na tabela (1).

| Parâmetro                                                            | Mínimo                | Máximo                | Nominal                |
|----------------------------------------------------------------------|-----------------------|-----------------------|------------------------|
| Módulo de elasticidade volumétrico: β [N / m <sup>2</sup> ]          | $9 \times 10^8$       | $16 \times 10^8$      | $14 \times 10^8$       |
| Massa: M [ kg ]                                                      | 50                    | 300                   | 128,7                  |
| Coeficiente de atrito: $B \lfloor Ns/m \rfloor$                      | 50                    | 564                   | 163                    |
| Volume total do fluído: $V_t$ $\lceil m^3 \rceil$                    |                       |                       | $0,874 \times 10^{-3}$ |
| Área do pistão: $A_p [m^2]$                                          | $1,05 \times 10^{-3}$ | $1,11 \times 10^{-3}$ | $1,075 \times 10^{-3}$ |
| Força arbitrária no pistão: FL [ N ]                                 |                       | $8 \times 10^3$       | $3 \times 10^3$        |
| Máxima vazão na servoválvula: $Q_{\text{max}}$ [ m <sup>3</sup> /s ] |                       | $8,66 \times 10^{-4}$ |                        |
| Pressão de suprimento: $P_s [N/m^2]$                                 |                       |                       | $6.9 \times 10^{6}$    |
| Coeficiente de vazão – pressão: $K_c$ [ m <sup>5</sup> / Ns ]        | $1 \times 10^{-14}$   | $1.5 \times 10^{-10}$ | $2.4 \times 10^{-12}$  |

**Tabela 1.** Parâmetros padrão.

 Com os dados acima citados o modelo representado através das variáveis de estado é da seguinte forma:

$$
\begin{Bmatrix} \dot{x}_1 \\ \dot{x}_2 \\ \dot{x}_3 \end{Bmatrix} = \begin{bmatrix} 0 & 1 & 0 \\ 0 & -1,27 & 8,35x10^{-6} \\ 0 & -6,9x10^9 & -15,38 \end{bmatrix} \begin{bmatrix} x_1 \\ x_2 \\ x_3 \end{bmatrix} + \begin{Bmatrix} 0 \\ 0 \\ 4,74x10^{12} \end{Bmatrix} u + \begin{Bmatrix} 0 \\ 7,77x10^{-3} \\ 0 \end{Bmatrix} F_p
$$
 (4)

 O valor nominal do ganho de vazão para o ponto central de operação foi calculado como sendo  $K_q = 0.73 \text{m}^2/\text{s}$ . Devido a limitações físicas, o deslocamento para a abertura da válvula está limitada em  $\pm$  1,2 x 10<sup>-3</sup> m e o deslocamento máximo do pistão é de 0,1m. As especificações de desempenho no domínio do tempo para o projeto do controlador são: Sobresinal de no máximo 10%, com um tempo de acomodação de 1s para um critério de 2%. No domínio da frequência o sistema deve apresentar uma margem de fase superior a 65°.

Se u é deslocado no sentido negativo, a haste desloca-se no sentido negativo. Os símbolos usados neste atuador são os seguintes:

- a)  $P_s \rightarrow \text{pressão de suprimento da bomba ao sistema}$ ;
- b)  $P_R \rightarrow$  pressão de retorno ao reservatório;
- c)  $P_1$  e  $P_2 \rightarrow$  pressão nas câmeras 1 e 2;
- d)  $Q_1$  e  $Q_2 \rightarrow$  vazão do fluido nas câmeras 1 e 2 respectivamente;
- e)  $V_1$  e  $V_2 \rightarrow$  volume das câmeras 1 e 2;
- f)  $u \rightarrow$  deslocamento do carretel da servoválvula, (entrada);
- g)  $y \rightarrow$  deslocamento da haste do pistão, (saída);
- h)  $F_P \rightarrow$  força perturbadora no pistão;
- i)  $\overline{B} \rightarrow$  coeficiente de atrito;
- j)  $M \rightarrow$  massa da carga a ser deslocada.

 Para o sistema acima descrito será desenvolvido um controlador para controlar a entrada u do sistema de forma que o mesmo acompanhe saídas de referências yr, obedecendo alguns critérios de projeto preestabelecidos dentro das limitações físicas que o problema apresenta tais como: limites máximos dos deslocamentos u e y; de carga M e FP .

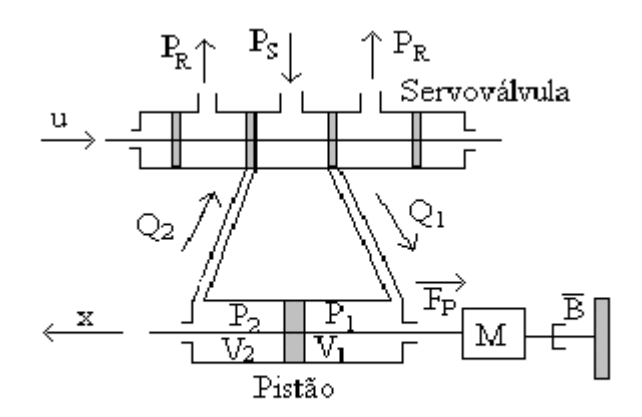

Figura 1. Atuador hidráulico

#### **2.2 Modelo matemático**

 A modelagem matemática do sistema é obtida utilizando-se das equações da vazão na servoválvula; da equação da continuidade aplicada no cilindro hidráulico e da segunda lei de Newton aplicada na carga considerando-se as forças aplicadas no pistão. O modelo linearizado está representado pelas seguintes equações:

$$
M\frac{d^2y}{dt} + \overline{B}\frac{dy}{dt} + F_p = A_p P_L
$$
 (1)

$$
\frac{dP_{L}}{dt} = -\frac{4\beta}{V_{t}} \left[ A_{p} \frac{dy}{dt} + K_{q} u - K_{c} P_{L} \right]
$$
\n(2)

onde :

 $\beta \rightarrow M$ ódulo de elasticidade volumétrica em [ N/ m<sup>2</sup> ]  $A_p \rightarrow \text{Área do pistão em } [m^2]$  $\tilde{K_q} \rightarrow$  Ganho de vazão para o ponto central de operação em [m<sup>2</sup> / s]

### **PROJETO DE UM CONTROLDOR EM CASCATA UTILIZANDO A TÉCNICA LQG PARA UM ATUADOR HIDRÁULICO.**

#### **Benedito Santana de Oliveira Clivaldo Silva Araújo**

UFPB –  $CT - DTM - Campus I - E -mail: bso@openline.com.br - clivaldo@ct.ufpb.br$ 

#### **Resumo**

Este trabalho tem como objetivo o projeto de um controlador para operar em cascata com a planta representada por um atuador hidráulico, de forma que o sistema compensado atenda aos critérios de projeto estabelecidos. A técnica de projeto é baseada na teoria de controle ótimo denominada de LQG. O modelo linearizado da planta será utilizado. Um breve histórico sobre a técnica será apresentado e posteriormente o controlador será projetado. O sistema compensado será analisado através de simulação onde observaremos se os propósitos do projeto foram satisfatoriamente atendidos.

**Palavras-chave:** Atuador, Controlador, Linear Quadratic Gaussian.

## **1. INTRODUÇÃO**

 A partir de 1960 quando a corrida espacial tornou-se mais competitiva entre o Estados Unidos da América e a União Soviética, houve a necessidade de se projetar máquinas com desempenhos que obedecessem a determinados critérios de projeto cujas técnicas baseadas na teoria de controle clássico eram insuficientes para solucionar os problemas. Este desafio motivou o desenvolvimento de pesquisas utilizando técnicas baseadas na teoria de controle ótimo, que foram iniciadas em 1940 por Wiener, citado por (Skogestad *et al.,* 1996). Destas pesquisas surgiu um procedimento de projeto denominado de LQG, "*Linear Quadratic Gausssian*", como uma técnica alternativa de projeto, que muito contribuiu para o desenvolvimento da engenharia das aeronaves. Este trabalho tem como objetivo a análise e projeto de um controlador para um atuador hidráulico, utilizando a técnica LQG. Na primeira etapa descreve-se o modelo dinâmico do sistema, na segunda apresenta-se a técnica LQG e finalmente, projeta-se o controlador e faz-se uma análise dos resultados.

# **2. ANÁLISE DO PROBLEMA**

### **2.1 O atuador hidráulico**

 Para a implementação do procedimento LQG, foi elaborado um modelo matemático de um atuador hidráulico, composto de uma servoválvula de 4 vias com centro crítico e um cilindro de ação dupla com haste dupla, como mostra a fig.(1). Este sistema funciona da seguinte forma:

Uma bomba injeta fluído com pressão elevada  $P<sub>S</sub>$  na válvula. Para um deslocamento u positivo do carretel da válvula, o fluido é injetado na câmera 1 do cilindro com uma vazão Q1 que fica submetida a uma pressão  $P_1$  maior que a pressão  $P_2$  da câmera 2, provocando uma diferença de pressão  $P_L = P_1-P_2$  capaz de deslocar a haste do cilindro no sentido positivo.